# MATLAB EXPO 2021

# Deploying Al to Embedded and Enterprise Systems

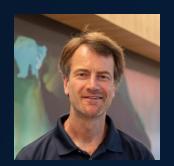

Bernhard Suhm Machine Learning & Statistics

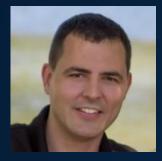

Greg Coppenrath
Code Generation &
Certification

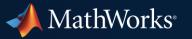

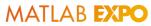

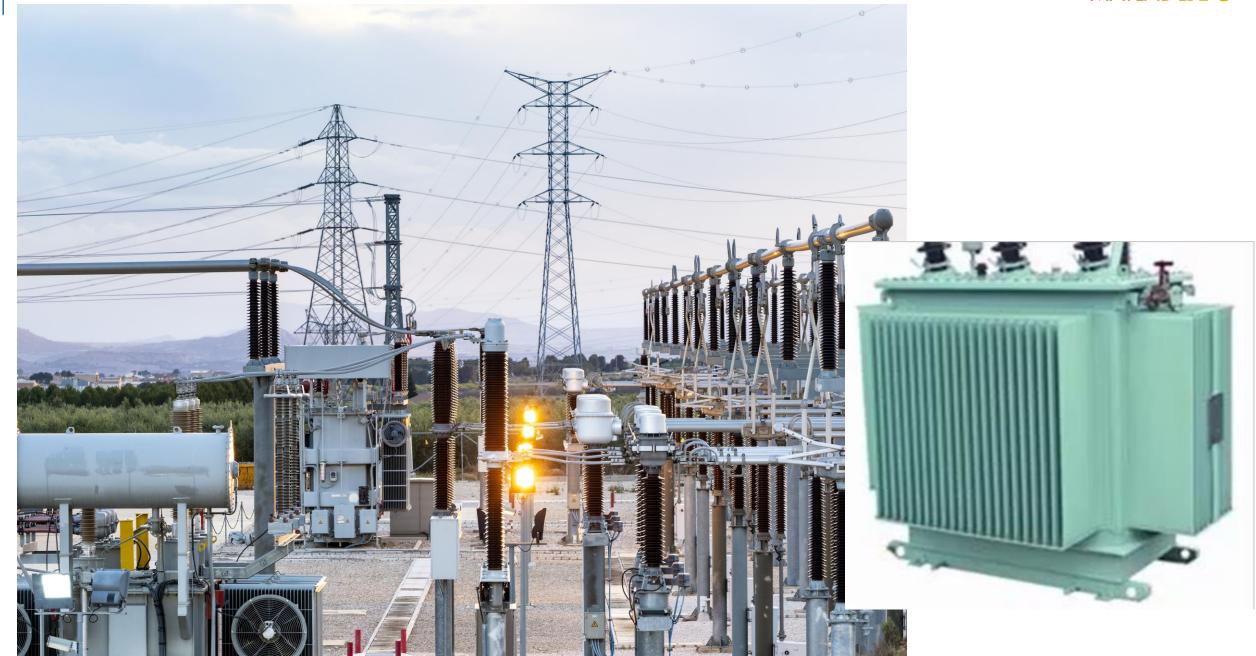

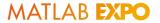

# Example: Developing Health Monitoring for Electrical Grids

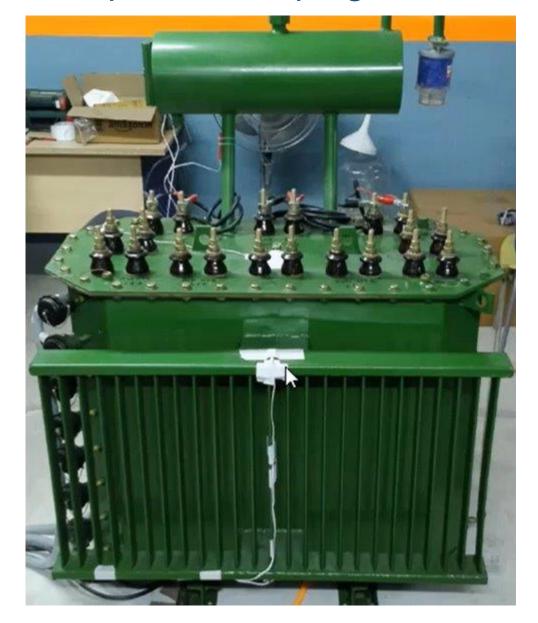

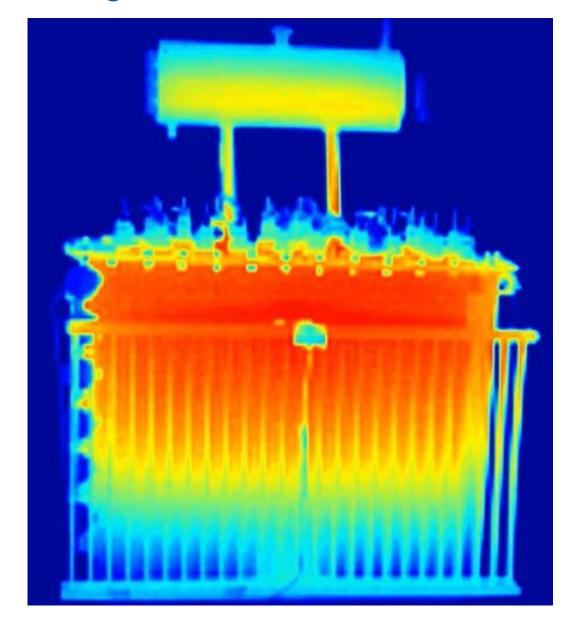

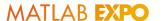

#### Deployment to Embedded and Enterprise Systems

#### **Enterprise**

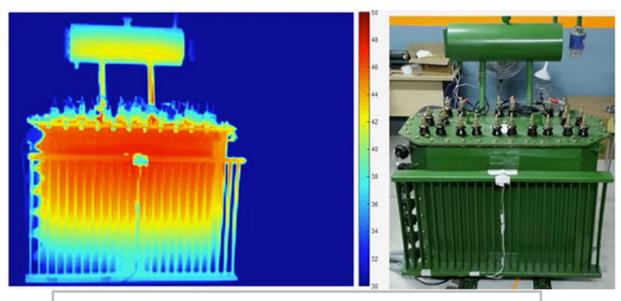

Health Monitoring of Distribution
Transformers **SIEMENS** 

#### **Embedded**

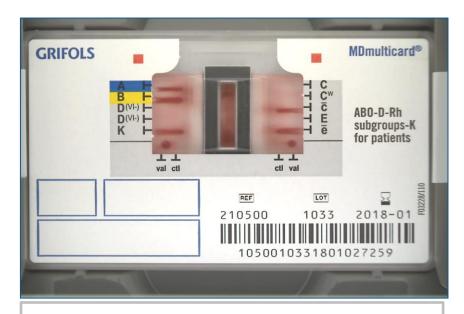

Card to Classify Blood Type

IDNEO

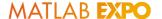

#### Agenda

#### Deploying AI to production is difficult

#### Three specific challenges:

- Limitations of Embedded hardware
- 2. Ongoing changes in environment or system behavior
- 3. Scale to production load in Enterprise systems

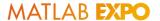

#### Two Approaches for integrating AI with Larger System

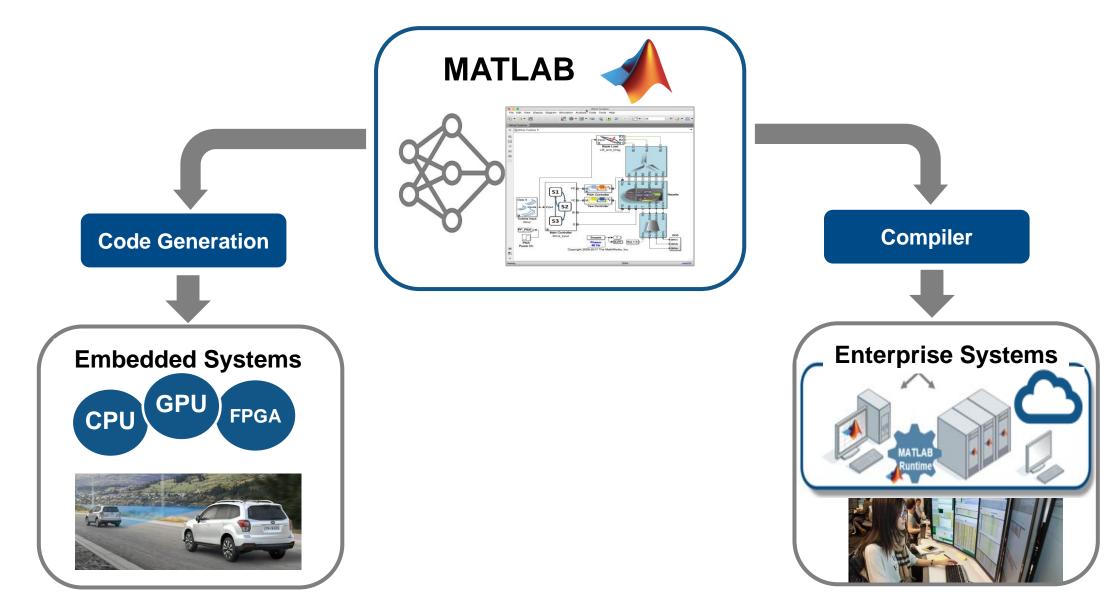

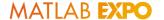

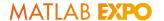

Squeezenet ~5MB ResNet-50 ~100MB

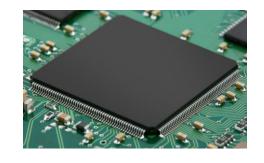

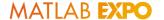

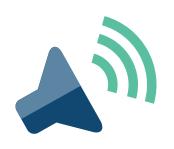

Squeezenet ~5MB ResNet-50 ~100MB

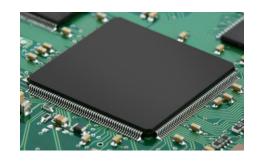

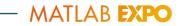

# Quiz: Which Sounds do you hear?

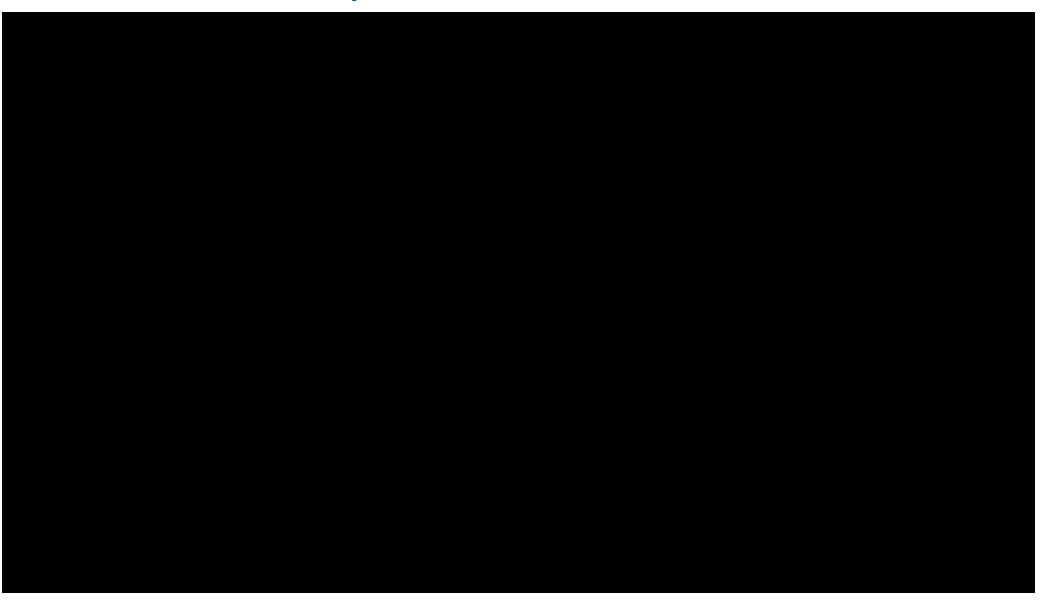

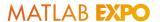

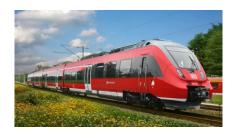

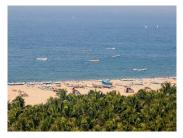

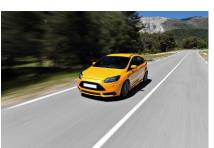

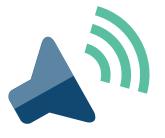

Squeezenet ~5MB ResNet-50 ~100MB

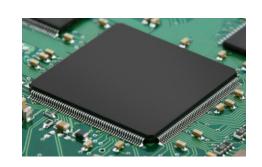

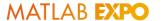

#### Reformat the data

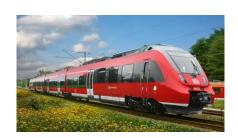

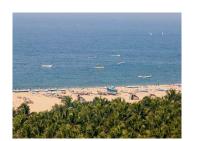

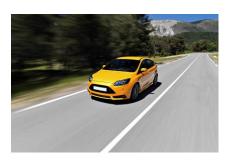

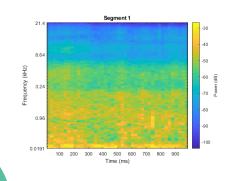

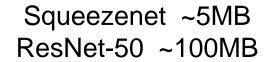

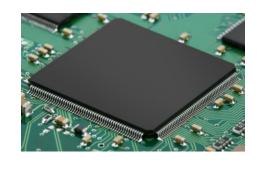

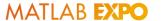

#### Reformat the data

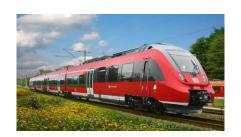

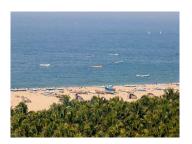

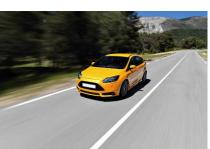

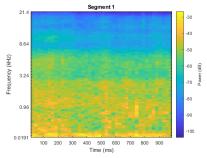

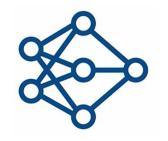

#### Convolutional Neural Networks (CNN)

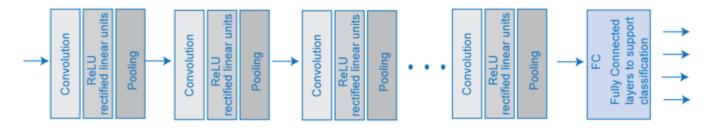

Squeezenet ~5MB ResNet-50 ~100MB

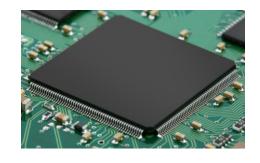

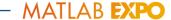

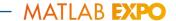

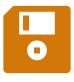

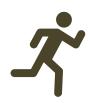

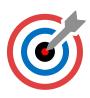

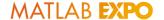

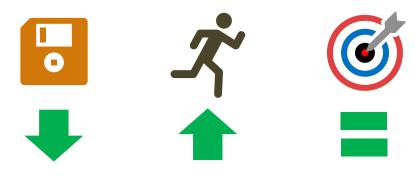

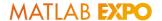

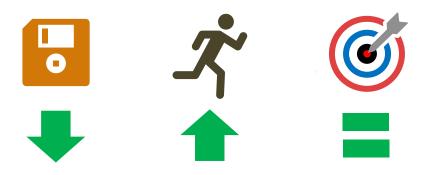

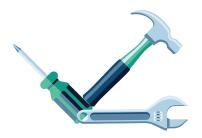

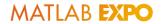

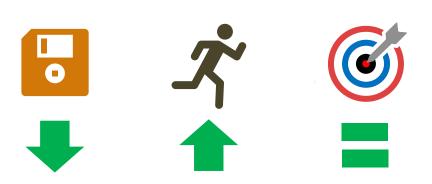

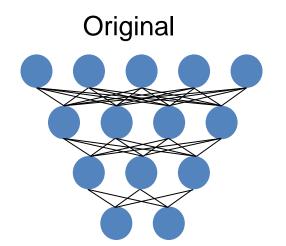

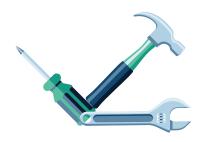

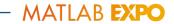

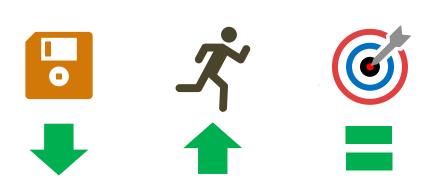

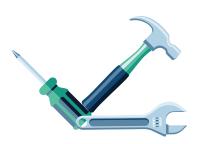

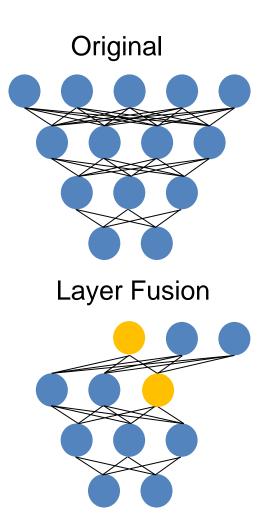

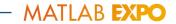

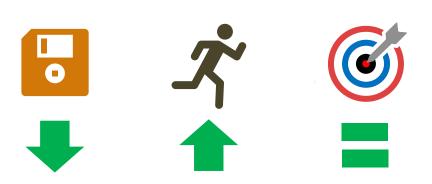

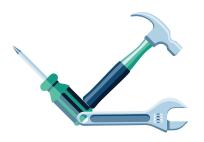

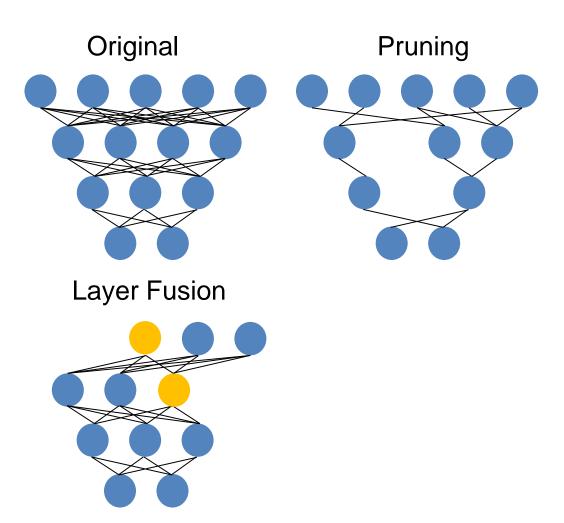

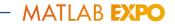

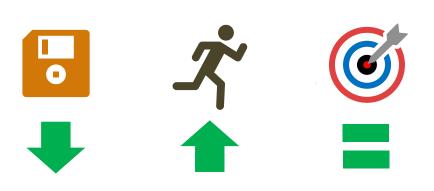

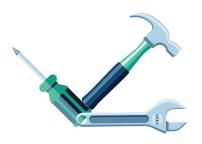

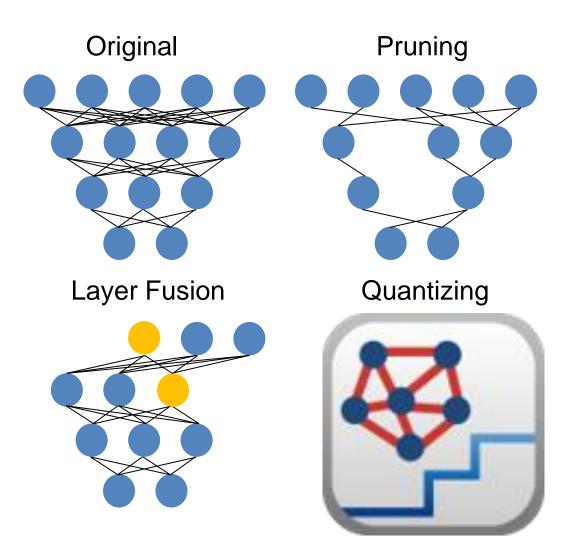

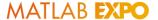

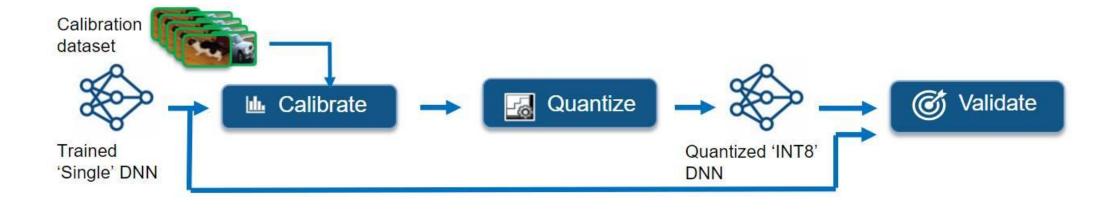

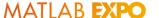

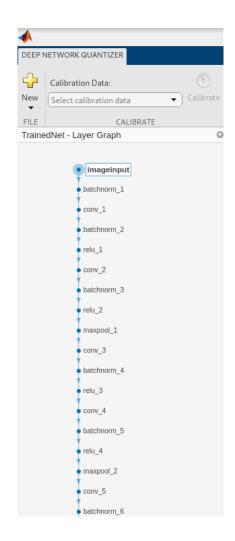

Use Deep Network Quantizer to Optimize the Inference Network

```
load('trainedNet');
analyzeNetwork(trainedNet);
numData = size(xTrain);
numData = numData(end);
augImds = augmentedImageDatastore(trainedNet.Layers(1).InputSize, xTrain, yTrain);
calDS = augImds.subset(1:floor(numData * 0.8));
valDS = augImds.subset(floor(numData * 0.8)+1:numData);
dq = dlquantizer(trainedNet, 'ExecutionEnvironment', 'GPU');
dq.calibrate(calDS)
```

- Load trained network
- Split data: calibration 80%, validation 20%
- Launch Deep Network Quantizer App

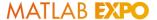

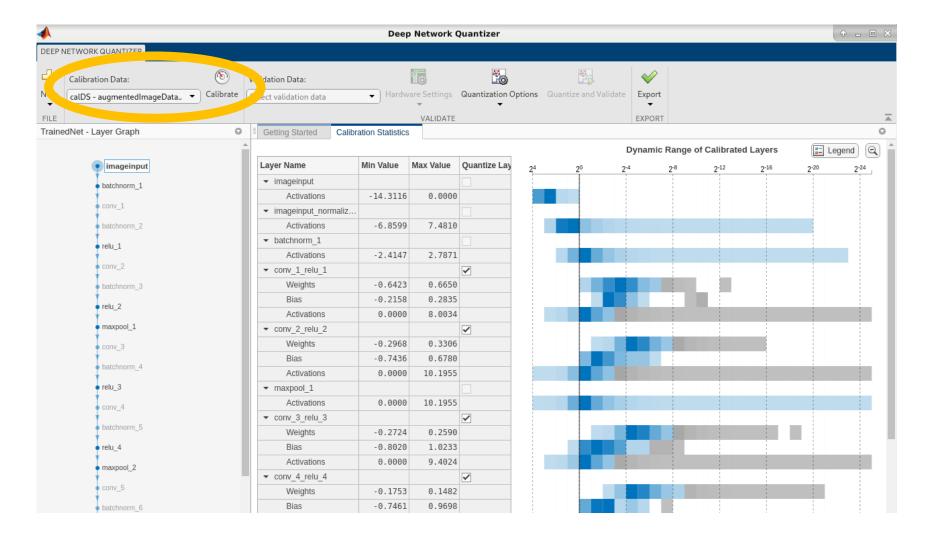

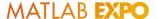

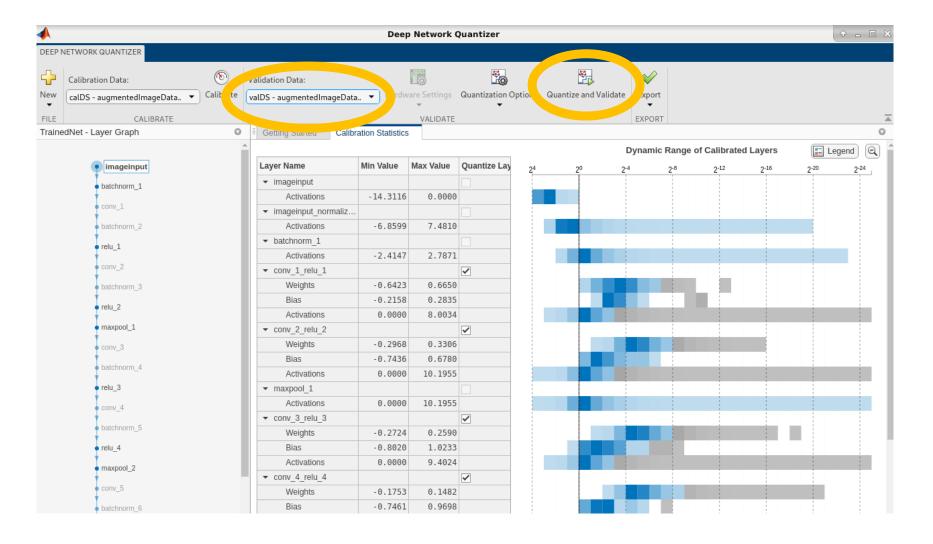

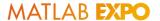

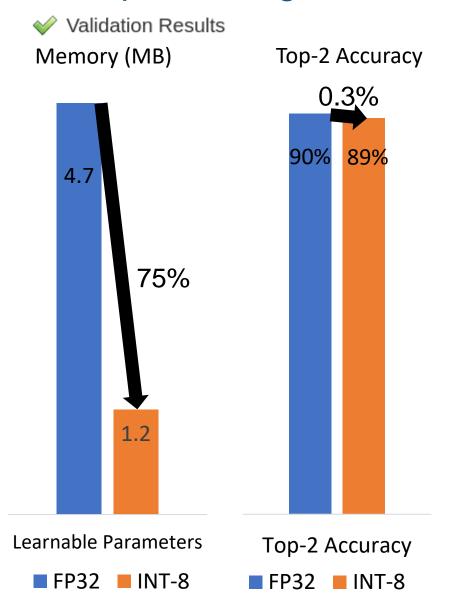

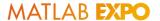

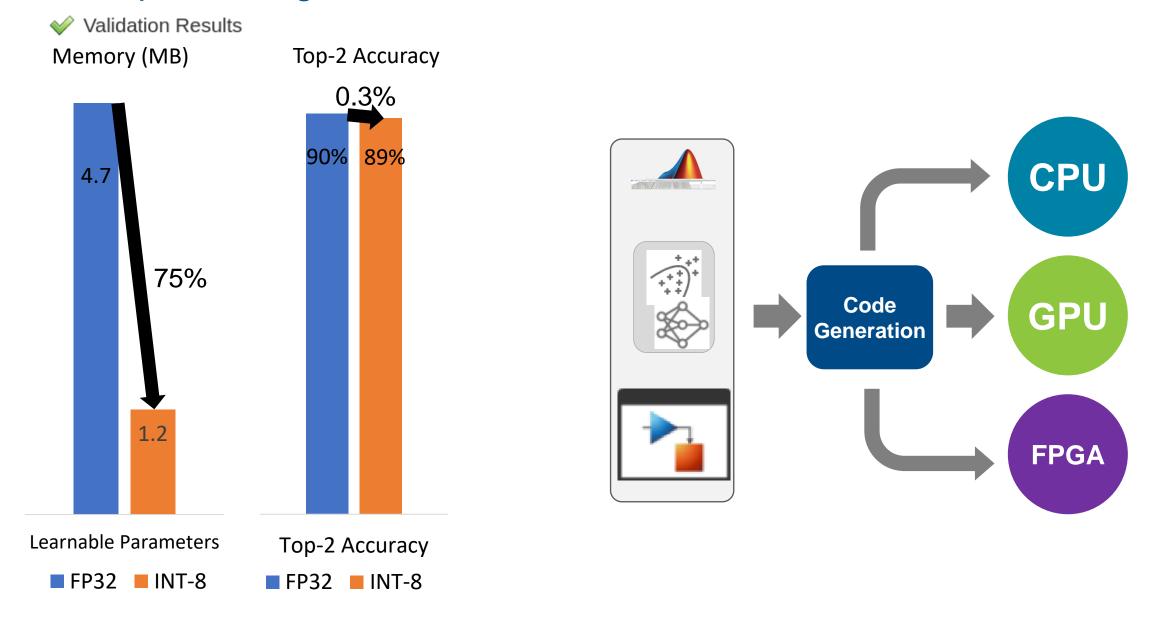

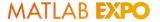

#### Al models reflect System behaviors and Environment

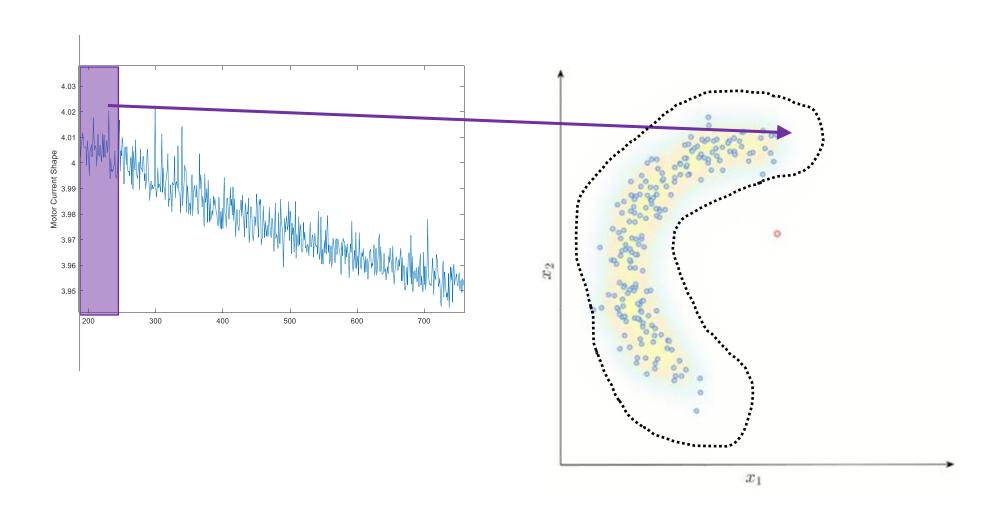

(illustration only; not based on actual data)

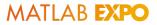

# Al models reflect System behaviors and Environment

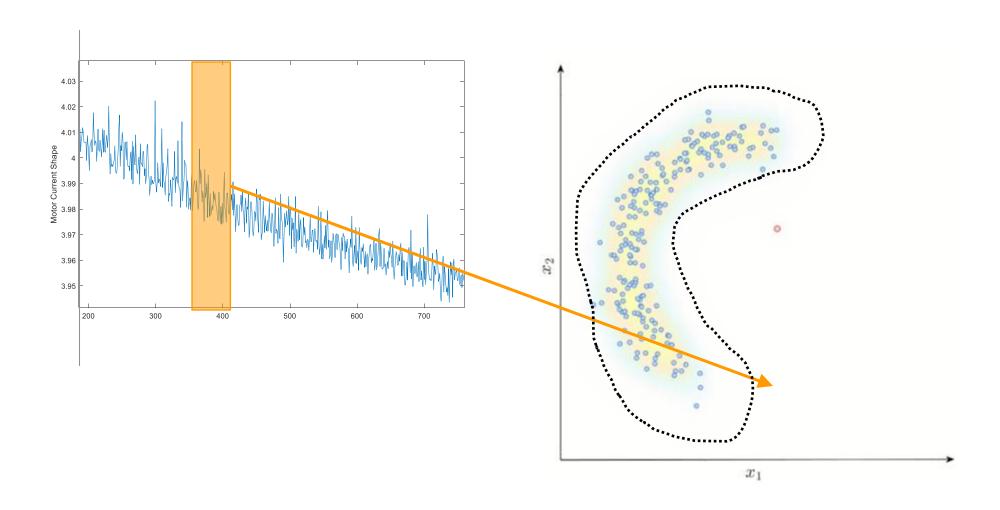

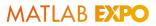

# Deployed Models Need to Adapt.

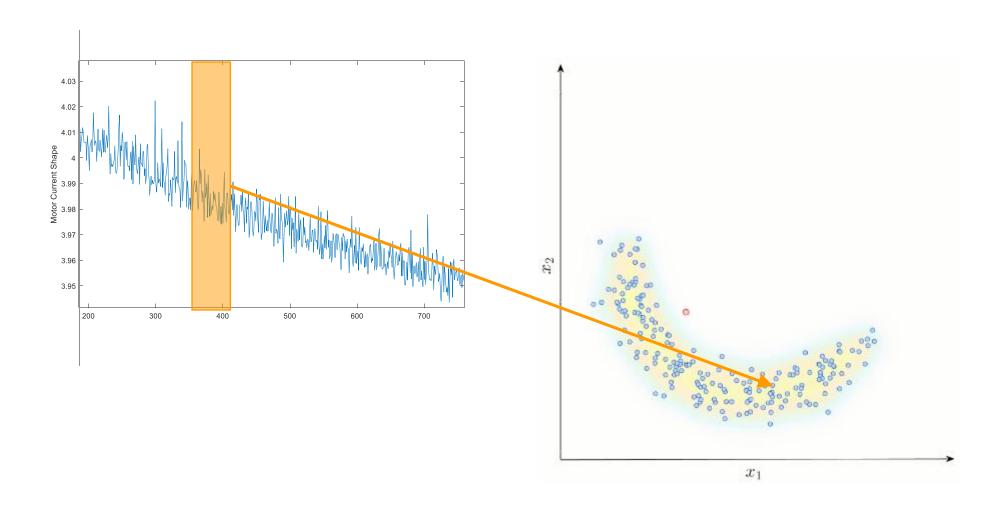

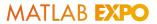

#### Model Updates in Embedded Deployment

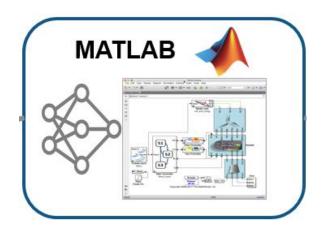

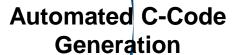

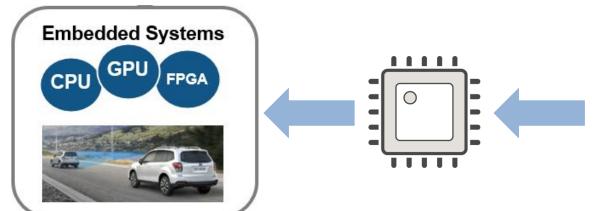

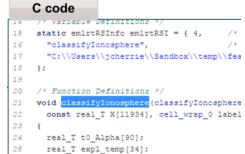

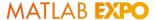

#### Model Updates in Embedded Deployment

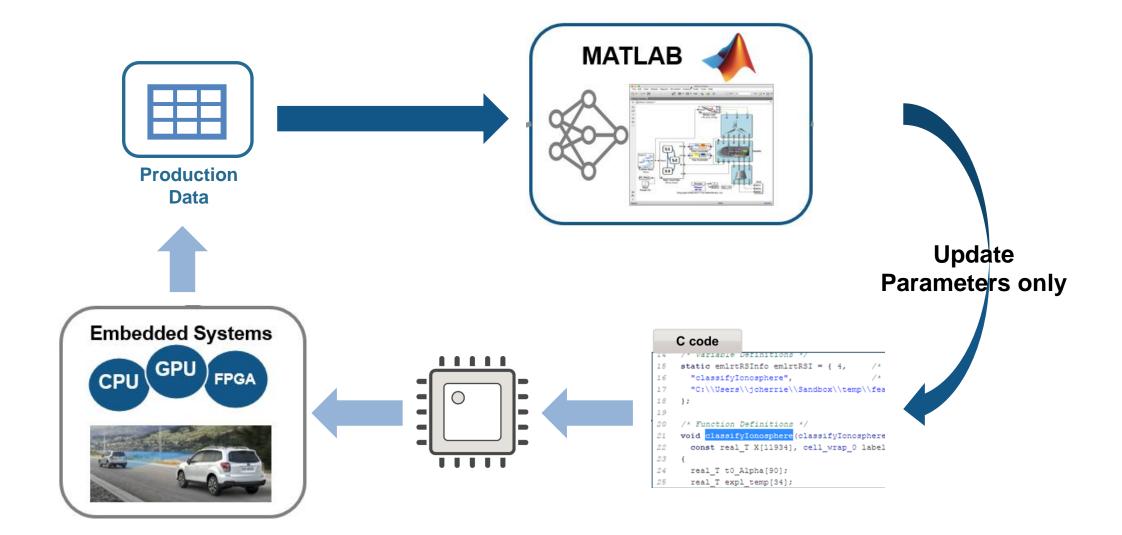

#### Agenda

Deploying AI to Embedded and Enterprise systems is difficult

#### Three specific challenges:

- 1. Limitations of Embedded hardware
- 2. Ongoing changes environment or system behavior
- 3. Scale to production load in Enterprise systems

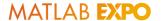

# **Enterprise Deployment of AI**

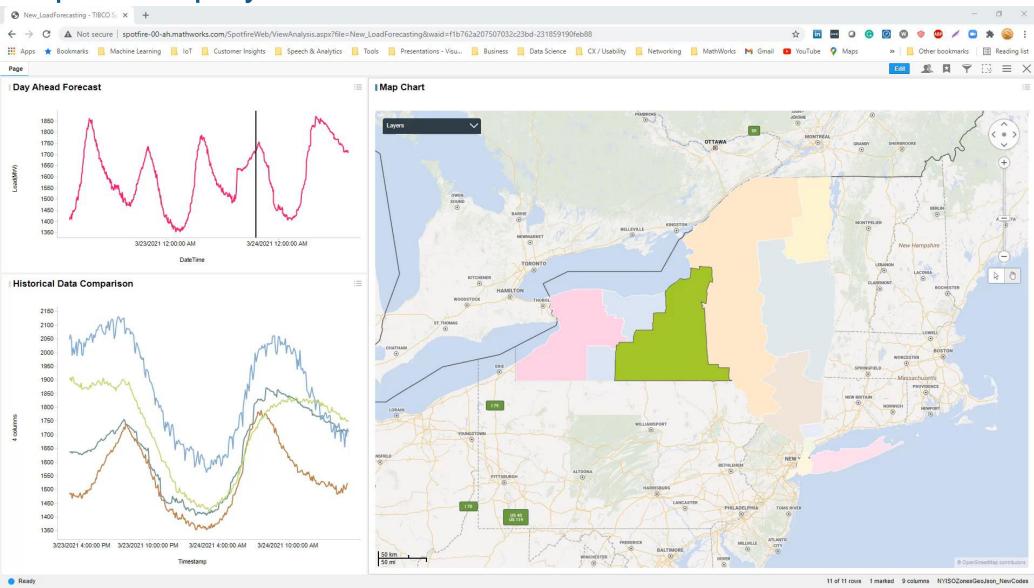

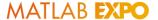

#### Integrate with Enterprise Systems and Scale to Production Load

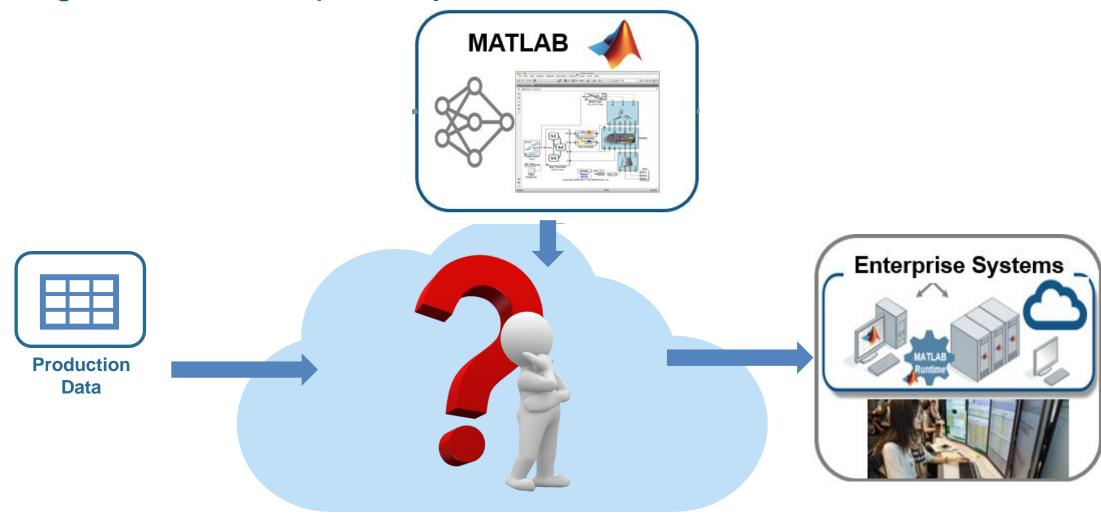

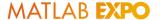

#### Integrate with Enterprise Systems and Scale to Production Load

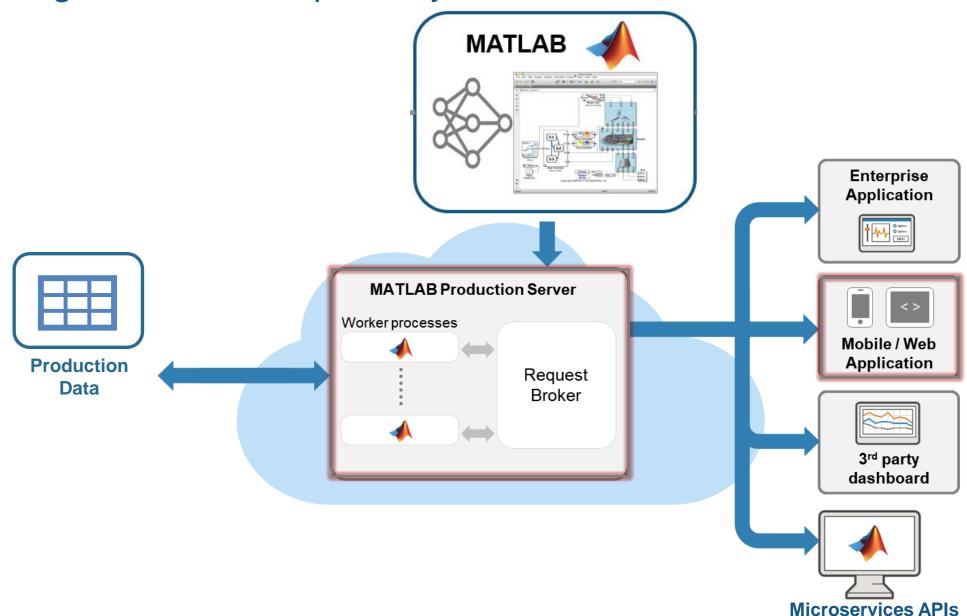

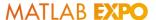

#### Example: Incremental Health Monitoring

#### Sensor data

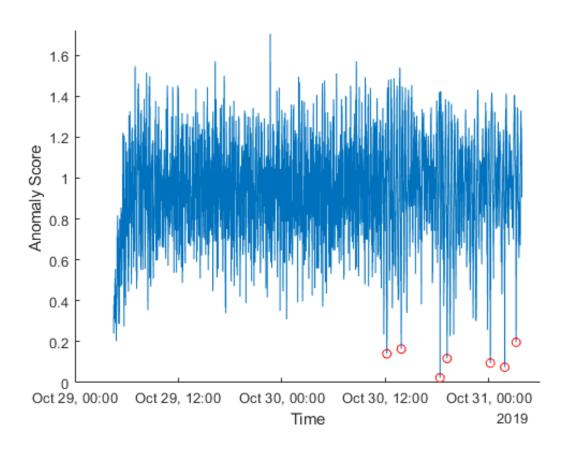

#### **Anomaly Detection loop**

```
while segn % ... there's more data to process
   % Retrieve buffer of data
    datafilter = (sensordata.key == thisAsset) & (sensordata.Seque
        (sensordata.SequenceNumber <= seqn+batchsize);</pre>
    streamdata = sensordata(datafilter,:);
    % Detect Anomalies with incremental One-class SVM
    [nextState, results] = detectAnomalyLocal(streamdata, state);
    % Remember results and update state of incremental learner
    anomalies(datafilter) = results.anomaly;
    score(datafilter) = results.score;
    timestamps(datafilter) = results.timestamp;
    state = nextState;
    seqn = seqn + batchsize; % step through batch test data
end
```

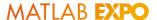

#### Incremental Learning within Streaming Architecture

```
incMdl = incrementalLearner(mdl);

while dataStreaming
  featureChunk = extractFeatures(streamdata);
  inclMdl = updateMetricsAndFit(incMdl, featureChunk, labels);
End
```

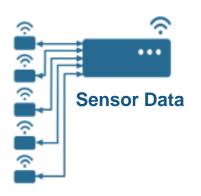

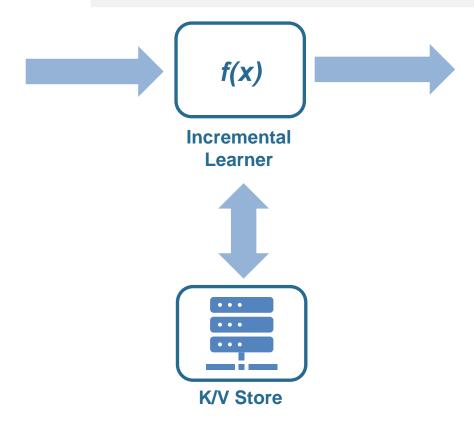

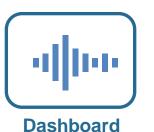

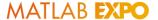

#### Incremental Learning within Streaming Architecture

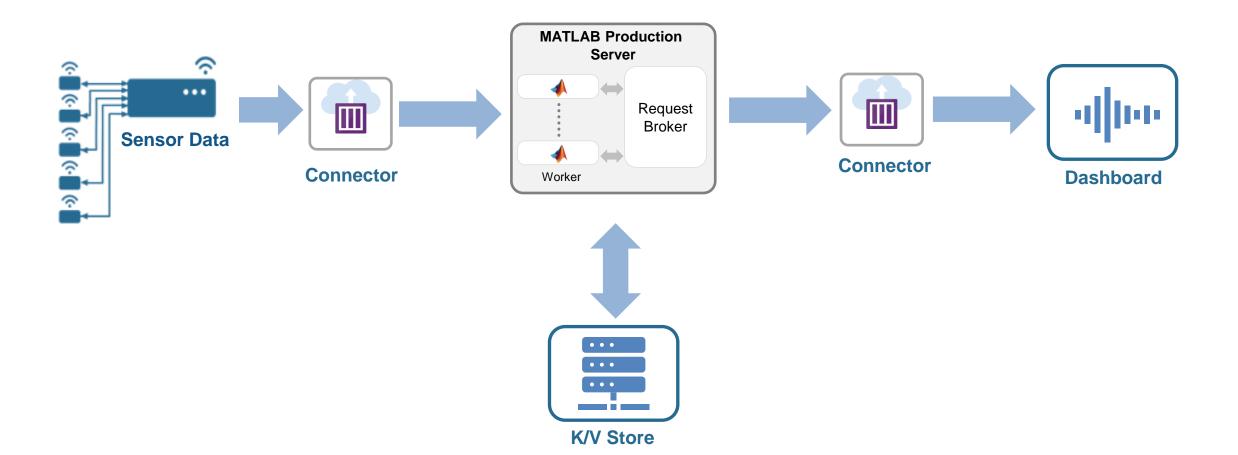

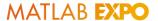

#### Operationalize AI without recoding

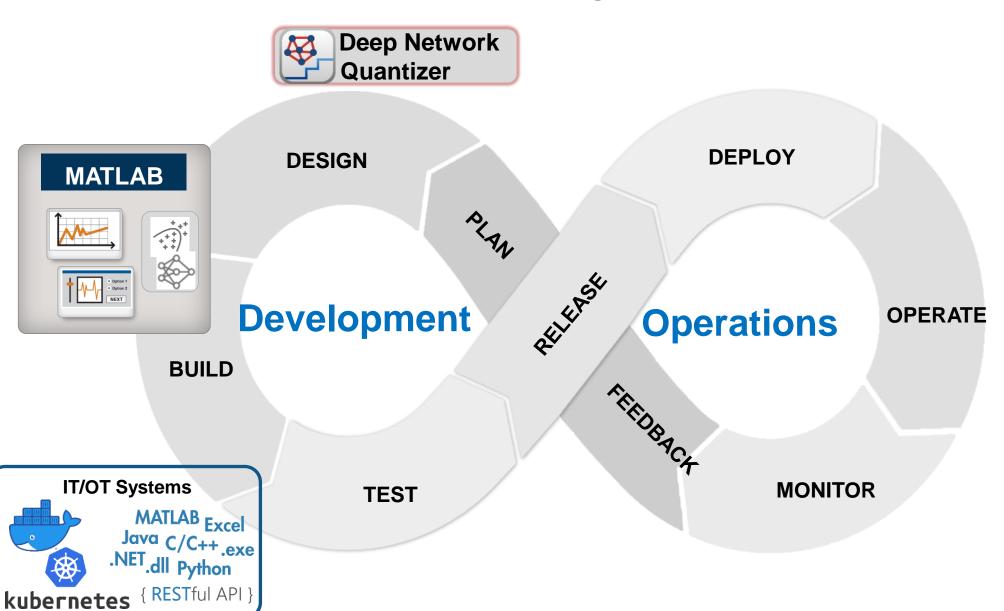

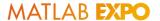

#### Operationalize AI without recoding - Model DevOps

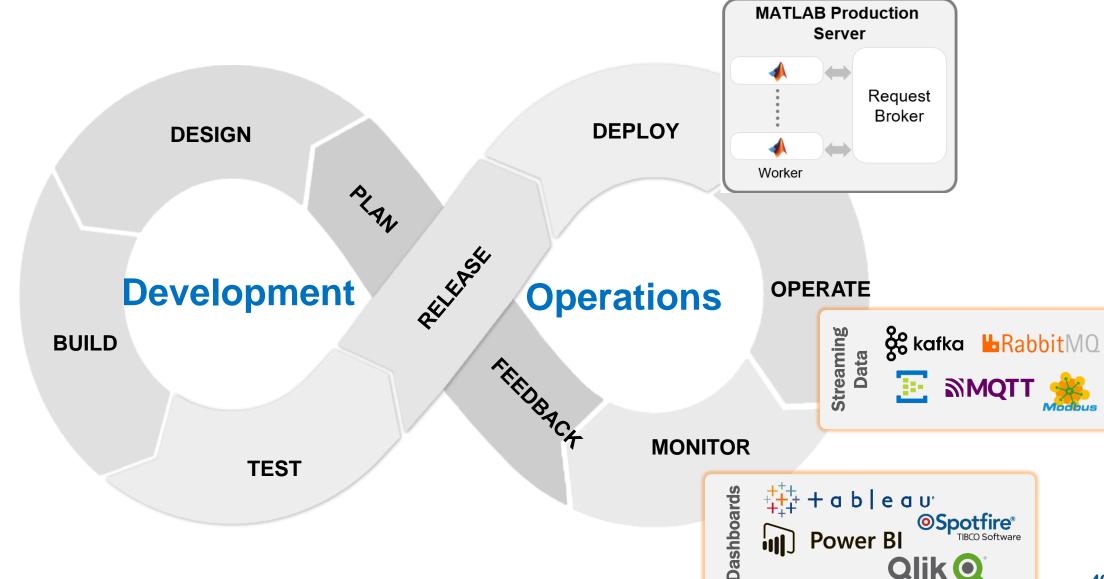

#### Conclusions

Deploy to Embedded and Enterprise systems from one codebase

Tools for handling deployment-specific challenges:

- Fit models to embedded hardware with Quantization / Fixed-Point conversion
- Scale to data and users with MATLAB Production Server
- Incrementally adapt deployed models to maintain performance

Design, Deploy and Maintain Al-powered systems in one framework

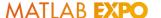

#### Learn More

Check out our handout with links to customer stories, documentation – and examples which you can try out in MATLAB Online

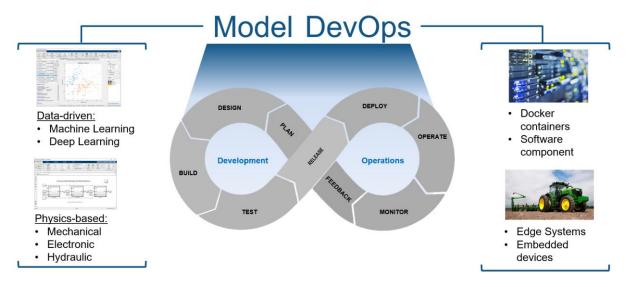

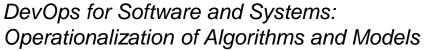

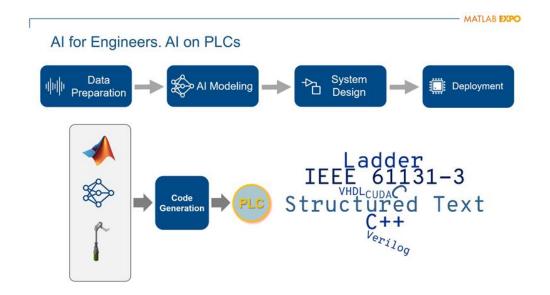

Deploying AI on PLCs

# MATLAB EXPO 2021

Thank you

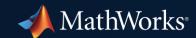

© 2021 The MathWorks, Inc. MATLAB and Simulink are registered trademarks of The MathWorks, Inc. See *mathworks.com/trademarks* for a list of additional trademarks. Other product or brand names may be trademarks or registered trademarks of their respective holders.